| CHANGE REQUEST                                                                                                    |                                                                                                    |                                                                                          |               |             |                 |                                                                                                    | CR-Form-v7 |
|----------------------------------------------------------------------------------------------------|----------------------------------------------------------------------------------------------------|------------------------------------------------------------------------------------------|---------------|-------------|-----------------|----------------------------------------------------------------------------------------------------|------------|
| <b>æ</b> ]                                                                                                    | 33.234 CR                                                                                                 | 034                                                                                      | жrev          | <b>-</b> #  | Current vers    | 6.2.0                                                                                                    | <b></b>    |
| For <u>HELP</u> on using this form, see bottom of this page or look at the pop-up text over the <b>x</b> symbols.                                                                                                    |                                                                                                    |                                                                                          |               |             |                 |                                                                                                    |            |
| Proposed change affects: UICC apps   ■ ME X Radio Access Network Core Network X                                                                                                    |                                                                                                    |                                                                                          |               |             |                 |                                                                                                    |            |
| Title:                                                                                                    | Multiple Tunne                                                                                            | els to the same                                                                          | PDG for di    | fferent W   | -APN            |                                                                                                    |            |
| Source:                                                                                                    | Samsung                                                                                                   |                                                                                          |               |             |                 |                                                                                                    |            |
| Work item code:                                                                                                    | WLAN                                                                                                    |                                                                                          |               |             | Date: 🕱         | 23/06/2004                                                                                                    |            |
| Category:                                                                                                    | Use <u>one</u> of the for <b>F</b> (correction <b>A</b> (corresponding to a diftion <b>C</b> (functional) | n)  nnds to a correction of feature), al modification of modification) tions of the abov | ion in an ear |             | 2               | Rel-6 the following rel (GSM Phase 2) (Release 1996) (Release 1997) (Release 1998) (Release 1999) (Release 4) (Release 5) (Release 6) |            |
| Reason for change:   Creation of Multiple Tunnels establishment procedure is not mentioned in the specification. Multiple tunnels to the same PDG which serves different W-APNs are needed as when the UE wants to access different services simultaneously. Procedure for multiple tunnels establishment using IKEv2 is defined in this CR. |                                                                                                    |                                                                                          |               |             |                 |                                                                                                    |            |
| Summary of change: Add feature on multiple tunnels establishment procedure to the same PDG to access different services.                                                                                                    |                                                                                                    |                                                                                          |               |             |                 |                                                                                                    |            |
| Consequences if not approved:                                                                                                    | 署 No method for differen                                                                                  | d defined to init<br>at W-APN.                                                           | iate and es   | tablish m   | ultiple tunnels | s with the same                                                                                                    | PDG        |
| Clauses affected:                                                                                                    | 第 6.1.5.4                                                                                                 |                                                                                          |               |             |                 |                                                                                                    |            |
| Other specs<br>Affected:                                                                                                    | X Tes                                                                                                    | er core specific<br>t specifications<br>M Specification                                  | 3             | <b>(%</b> ) |                 |                                                                                                    |            |
| Other comments:                                                                                                    | 光                                                                                                    |                                                                                          |               |             |                 |                                                                                                    |            |

## \*\*\* BEGIN SET OF CHANGES \*\*\*

## 6.1.5.4 Multiple Tunnels establishment procedure with the same PDG

The WLAN UE shall initiate multiple tunnels to the same PDG for different W-APN if the same PDG offers different services. During the subsequent tunnel establishment procedure to the same PDG,

- WLAN UE shall use the latest MSK as input to generate the AUTH parameter to authenticate the
   IKE\_SA\_INIT Request message transmitted during the first tunnel establishment procedure. WLAN UE then sends the IKE\_AUTH request including above generated AUTH payload, the W-APN in the IDr payload and CFG\_Request within the Configurable payload to obtain a remote IP address.
- 2. PDG sends authentication and authorisation request to the AAA server for the requested W-APN access.
- 3. The AAA server shall fetch the user profile and authentication vectors from HSS/HLR (if these parameters are not available in the AAA server) and checks in user's subscription if he/she is authorized to establish the tunnel.
- 4. AAA server sends the Diameter authorization response, to the PDG indicating user is authorized to establish the tunnel according to the subscription and includes the latest key materials.
- 5. The PDG verifies the AUTH parameter using the latest MSK obtained from the AAA server. The PDG generates the AUTH parameter using Public key signature as input to authenticate the IKE SA INIT response message transmitted during the first tunnel establishment. PDG sends the IKE AUTH RESPONSE including the generated AUTH payload, assigned remote IP address in the configurable payload and certificate. It completes the negotiation of the child security association as well.

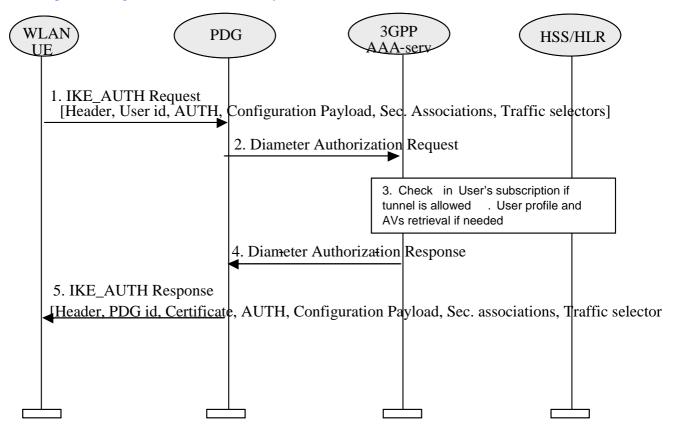

\*\*\* END SET OF CHANGES \*\*\*